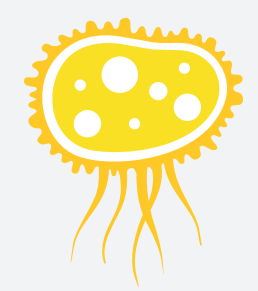

### **Pandemia**Fanzine

**#16 Salvavidas: Tipografía Ampersik Tipografía Doughboy 250 texturas grunge**

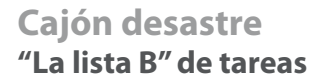

**Entre el lápiz y la pared: Ben Heine**

**Sección temática Leyendas urbanas**

**13/10/2010**

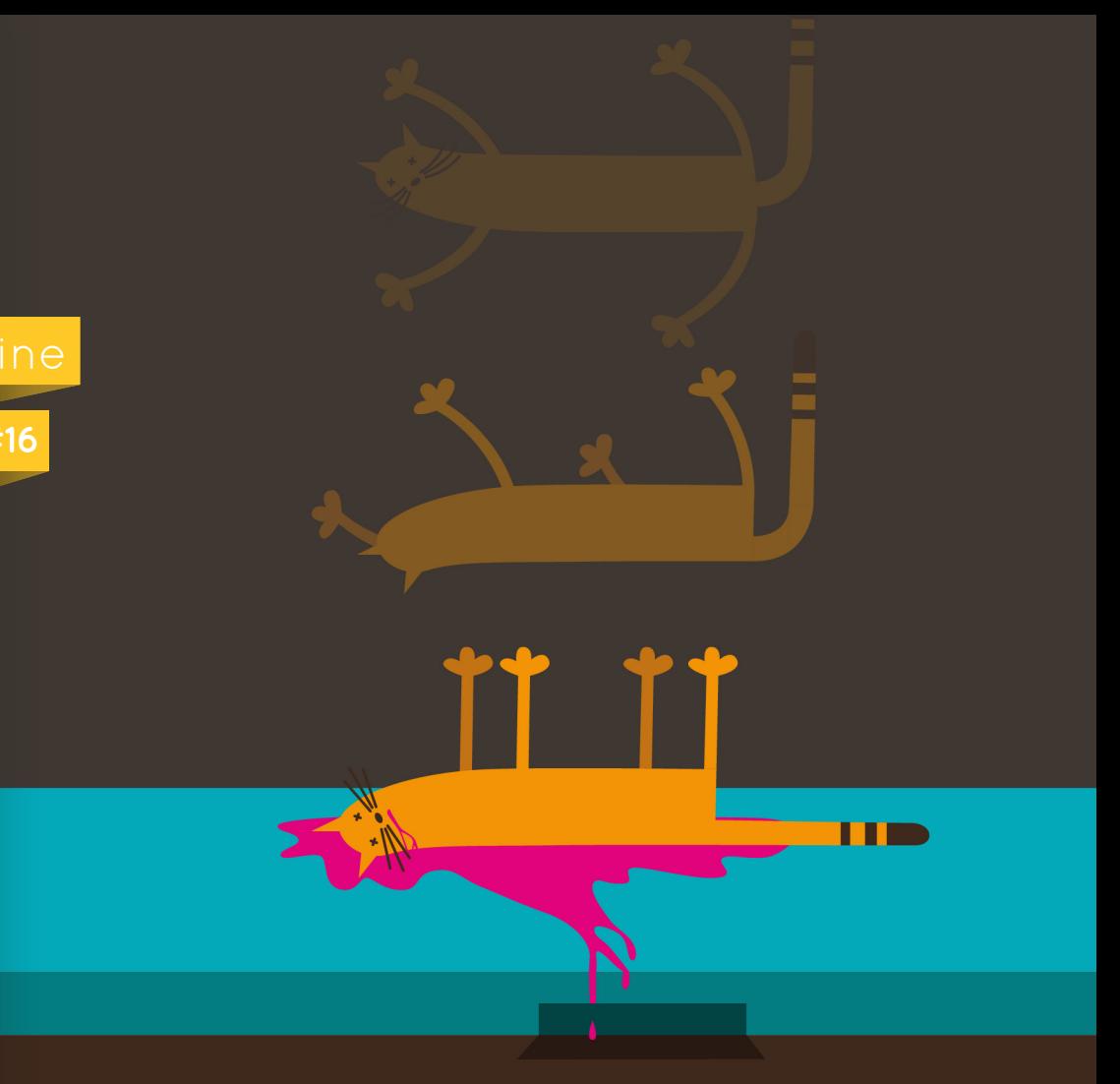

### **PANDEMIA FANZINE**

### **Creado por:**

Mágoz Miguel Montaner Llorente

**Portada:**  Miguel Montaner Llorente

**Imagen de cierre:**  Pablo Muñoz de Arenillas

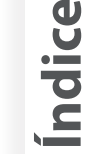

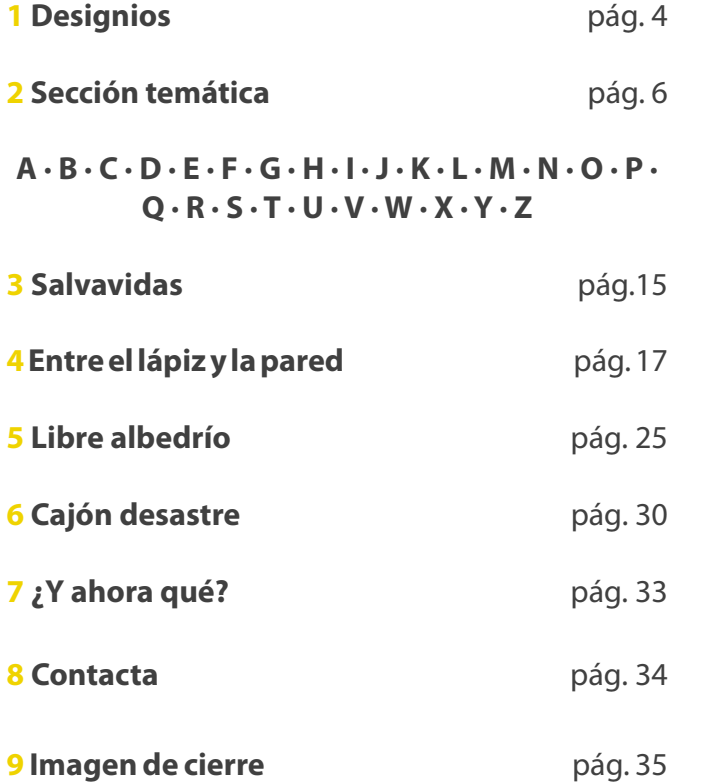

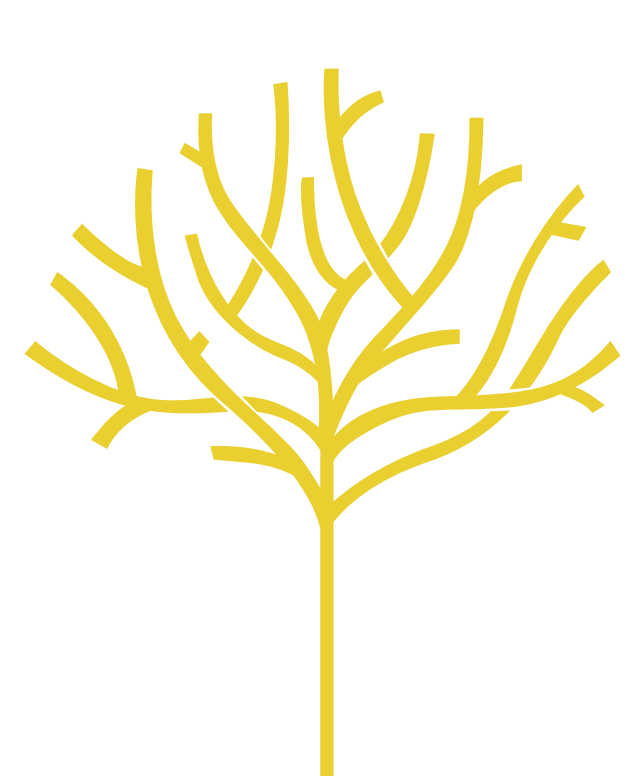

Cuenta la leyenda que una vez un grupo de creativos se reunieron para elaborar un producto único en su especie. Un producto fruto de la colaboración entre creativos. Un producto que sirviera como escaparate y a la

vez como punto de reunión. Tras la experiencia ganada, se avecinaron una serie de cambios que sorprendieron a todo el mundo.

Cuenta la leyenda que, gracias al trabajo de todos, se convirtió en un referente imprescindible para cualquier creativo.

Que esta historia se convierta en realidad o que pase a ser otra leyenda urbana más, depende de vosotros. Nosotros estamos trabajando para que en Enero, parte de la leyenda se cumpla.

Ahora es vuestro turno.

Muchas gracias a todos.

<span id="page-3-0"></span>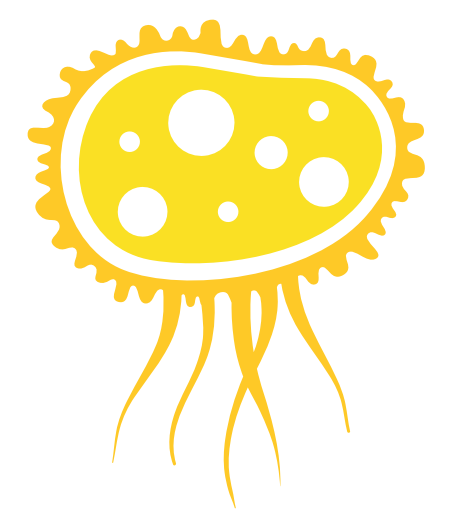

### **¿Qué le dice un niño muerto a otro?**

## **¿QUIERES GUSANITOS?**

### <span id="page-5-0"></span>**LEYENDAS HURBANAS**

**o inverosímiles, se presentan como crónica de hechos reales sucedidos en la actualidad.** 

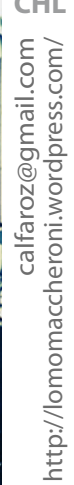

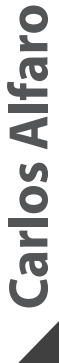

<span id="page-6-0"></span>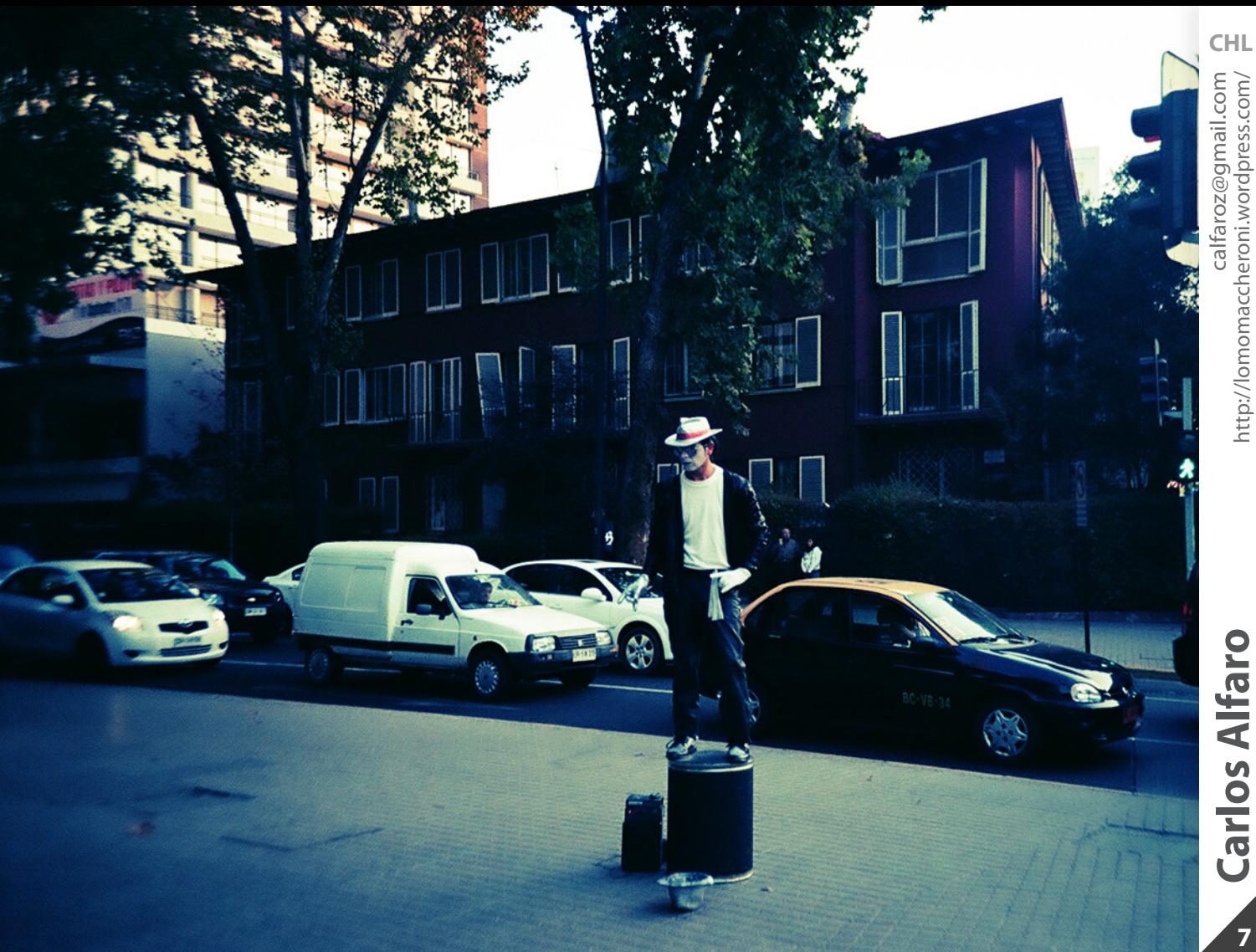

<span id="page-7-0"></span>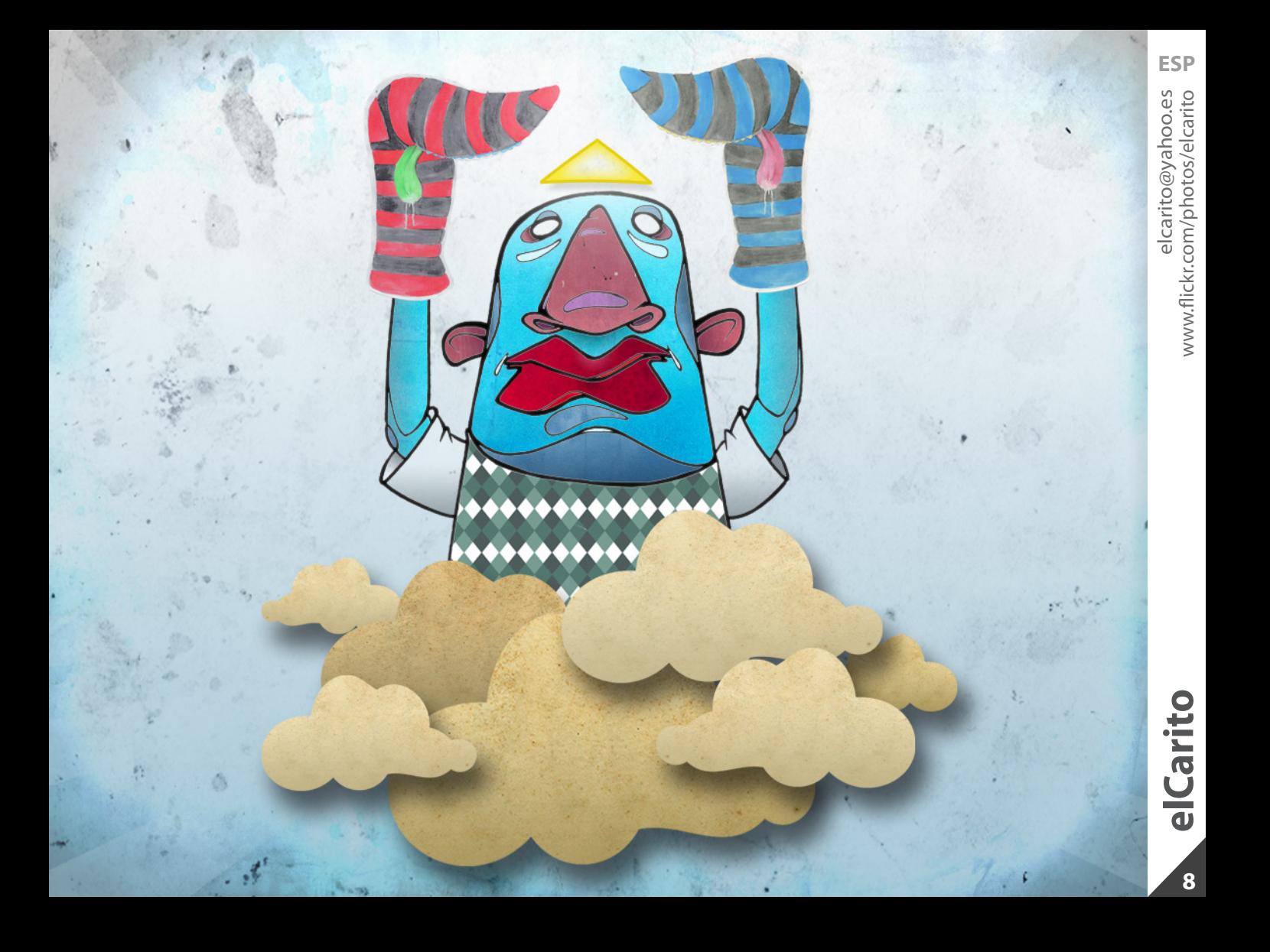

### <span id="page-8-0"></span>**IBELENITA DAME** EL GUIÓN DE **UNA VEZ!**

O

ILE

## **YO POR UN LIBRO<br>MAAATO.** *ENTIENDESS?*

**EXPIRENTE** 

**ESP** 

www.komidadetarro.com jordi@komidadetarro.com

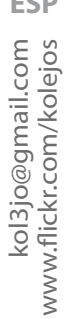

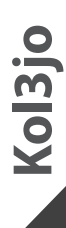

<span id="page-9-0"></span>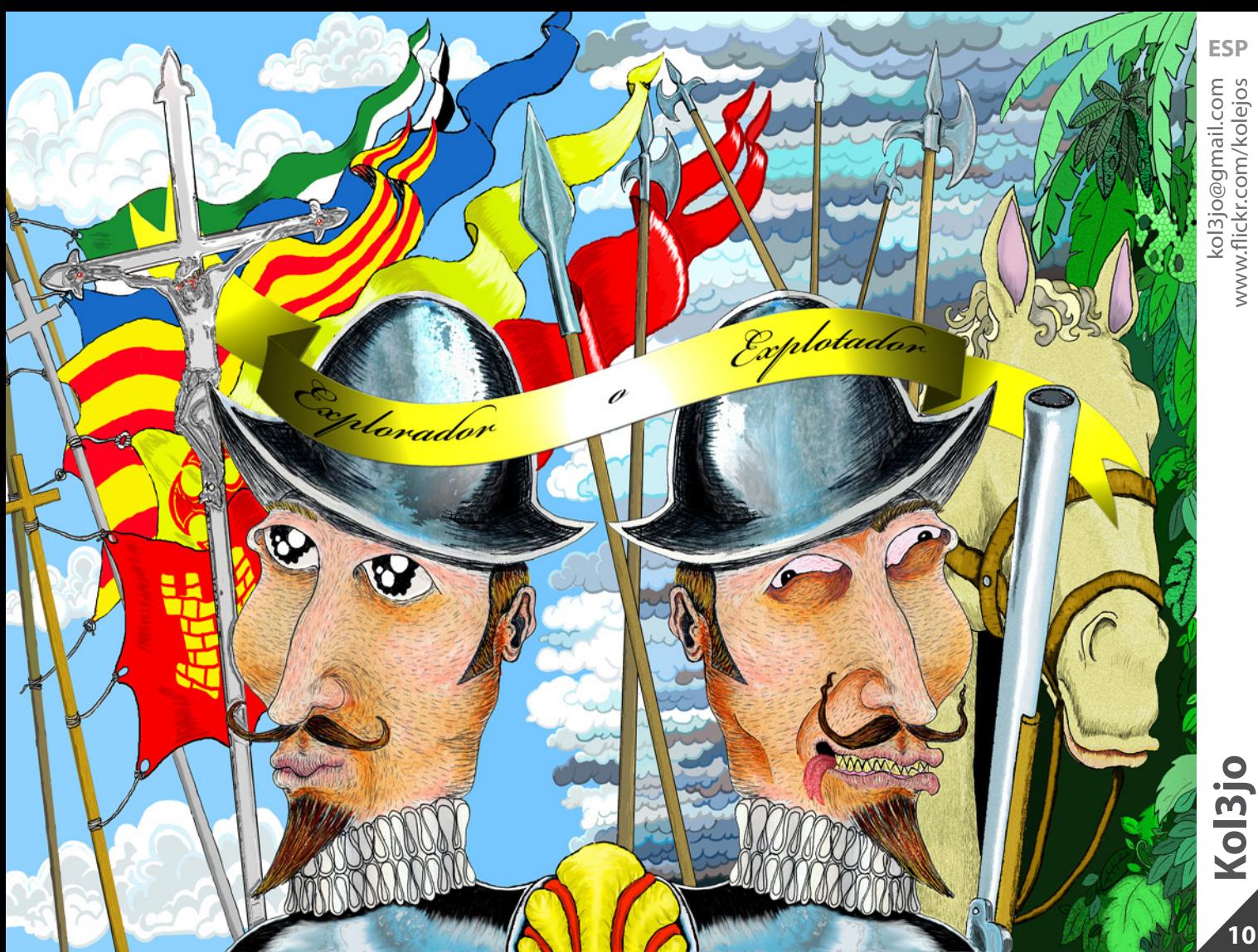

<span id="page-10-0"></span>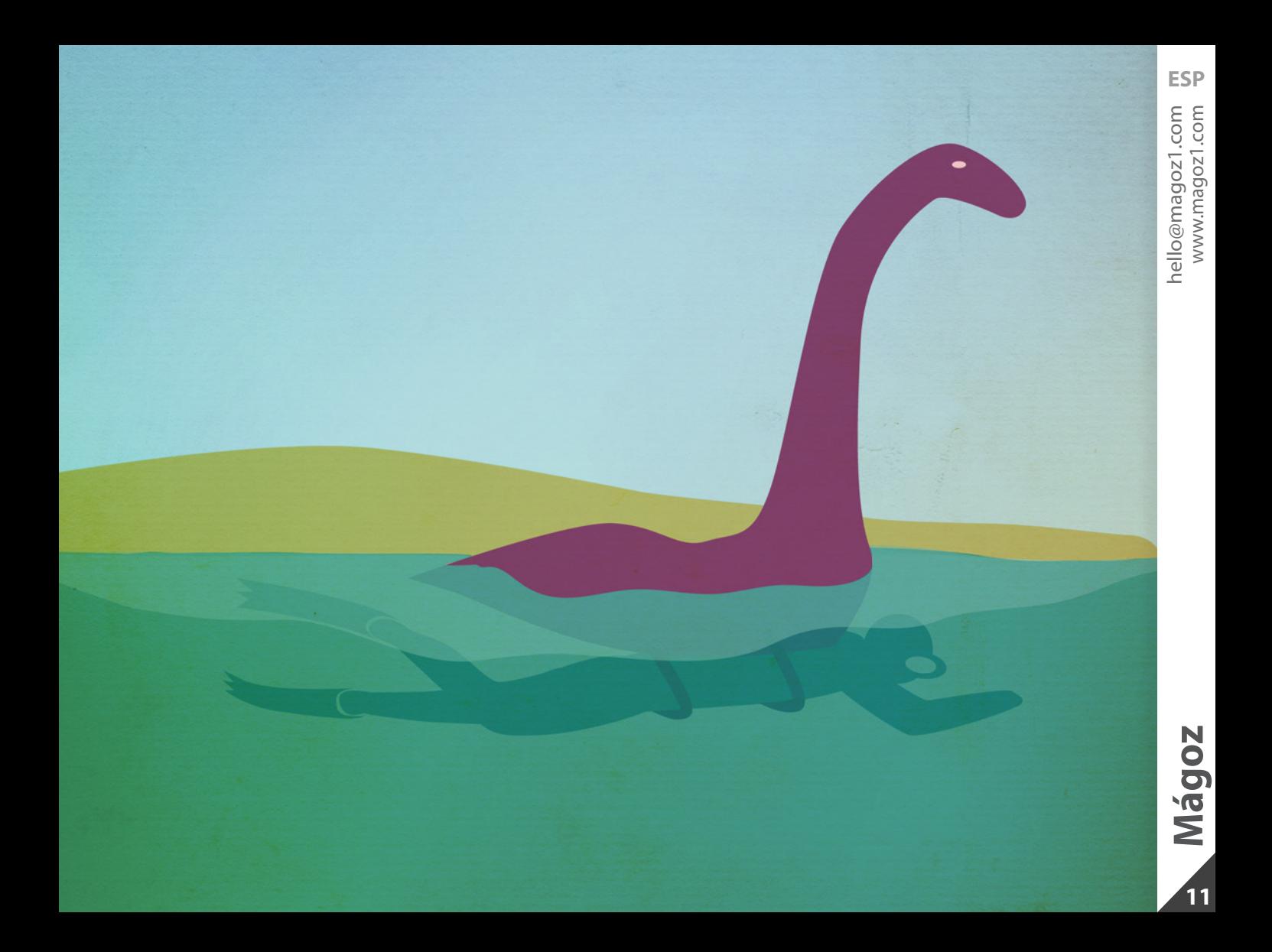

# SCHOOL CANDYS FOR LIFETIME **/cocaine /LSD /marihuana /magic mushroom s**

<span id="page-12-0"></span>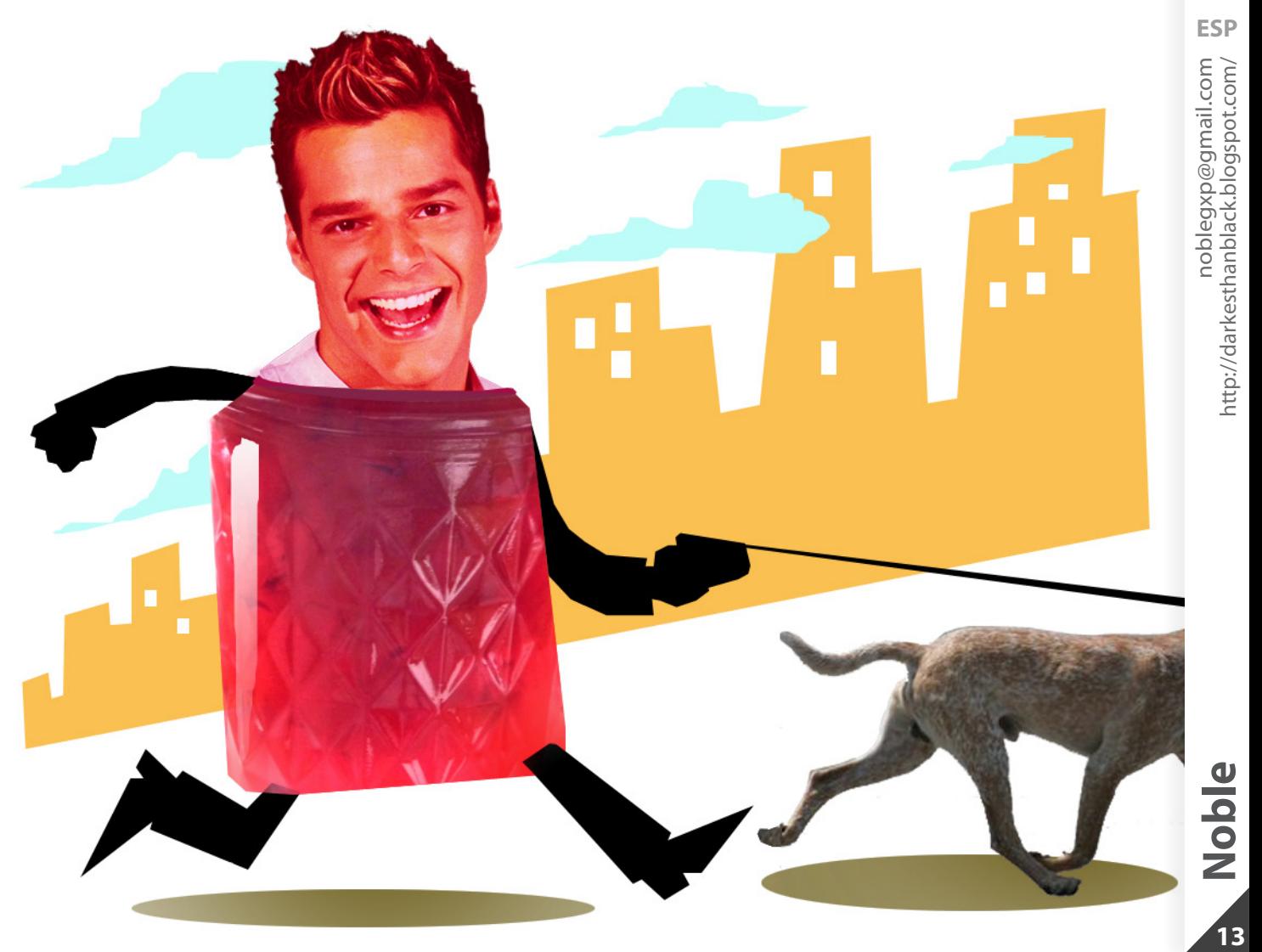

Periko 14

<span id="page-13-0"></span>NIÑO, DEJA DE TOCARTE QUE TE VAS A **QUEDAR CIEGO!!!** QUE TE VAN A SALIR GRANOS!!! Y QUE MAS...? SI ESO FUERA VERDAD....

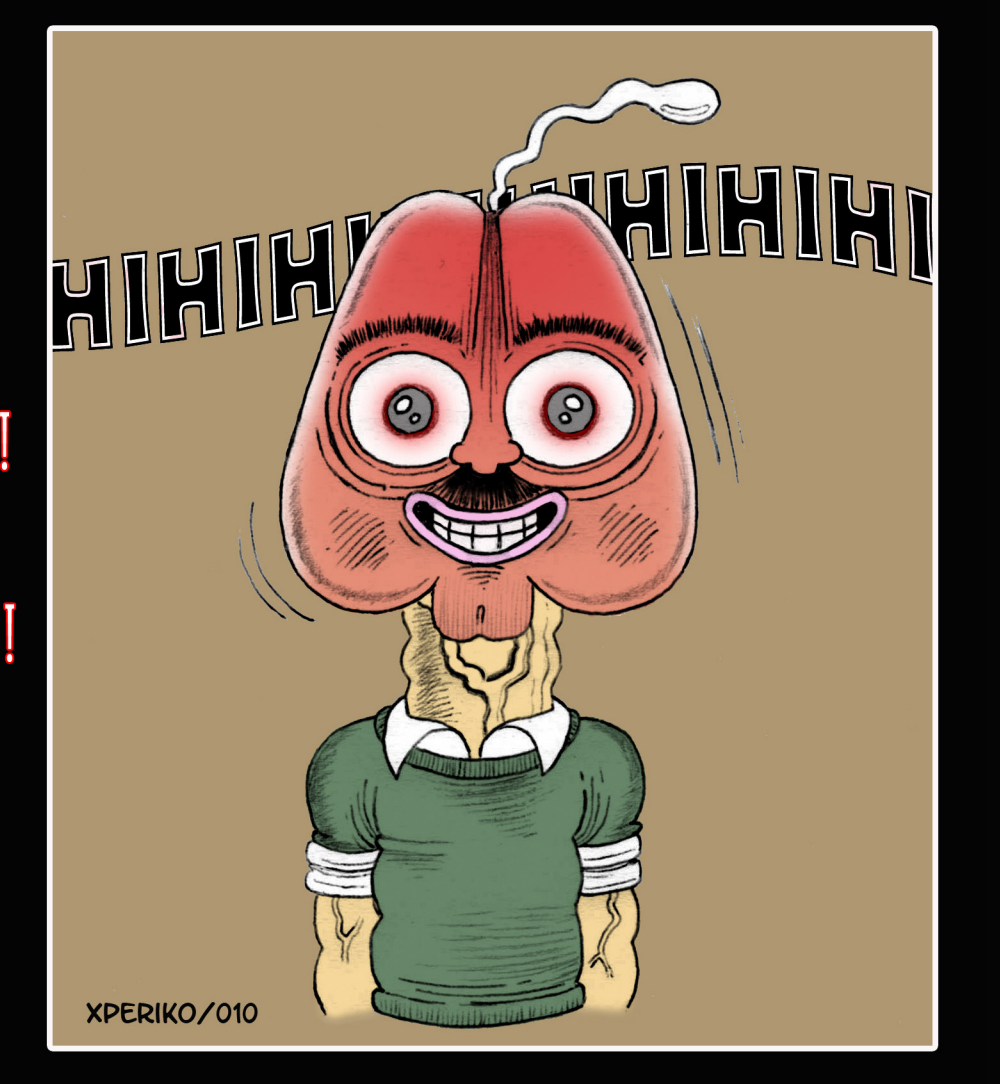

<span id="page-14-0"></span>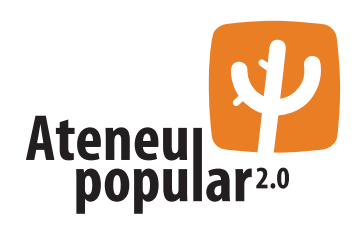

### **Tipografía Doughboy:**

[http://www.ateneupopular.com/tipografia/tipo](http://www.ateneupopular.com/tipografia/tipografia-doughboy-para-descargar/)[grafia-doughboy-para-descargar/](http://www.ateneupopular.com/tipografia/tipografia-doughboy-para-descargar/)

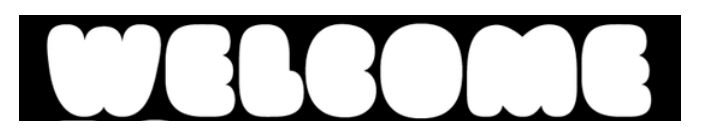

### **Más de 250 texturas grunge:**

[http://www.ateneupopular.com/recursos/mas](http://www.ateneupopular.com/recursos/mas-de-250-texturas-grunge-para-descargar/)[de-250-texturas-grunge-para-descargar/](http://www.ateneupopular.com/recursos/mas-de-250-texturas-grunge-para-descargar/)

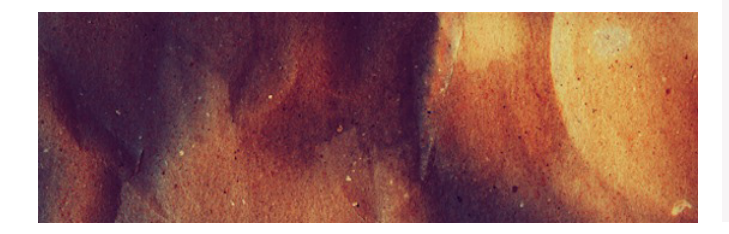

### **Tipografía Ampersik:**

[http://www.ateneupopular.com/tipografia/tipo](http://www.ateneupopular.com/recursos/mas-de-250-texturas-grunge-para-descargar/)[grafia-ampersik-para-descargar/](http://www.ateneupopular.com/recursos/mas-de-250-texturas-grunge-para-descargar/)

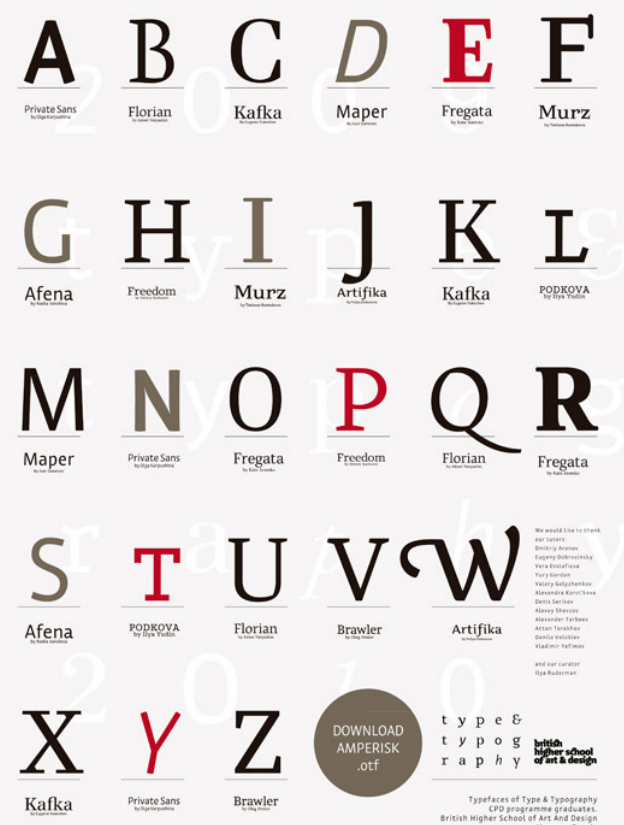

## **Hay 2 palabras que te abrirán muchas puertas:**

**tire y empuje**

### <span id="page-16-0"></span>**Entrevista a Ben Heine**

**Ben Heine es un pintor, ilustrador, retratista, caricaturista y fotógrafo nacido en Abidjan, Costa de Mafil y que actualmente reside y vive en Bruselas, Bélgica.**

**Ha estudiado artes gráficas y escultura, también tiene el título de periodista.**

**Años de exploración gráfica, experiencia artística y su particular visión del mundo han posibilitado su estilo tan particular.**

### **Describenos brevemente quién eres y qué has hecho hasta ahora.**

Hola, soy un artista visual belga. He inventado "Pencil Vs Camera" y "Digital Circlism". Llevo pintando y dibujando desde 1995 y empecé a hacer fotos en 2002.

### **¿Cuales son tus influencias?**

Principalmente el surrealismo y PopArt.

### **¿Tranquilidad y silencio, o movimiento y música mientras trabajas?**

Definitivamente, la música, no sería la misma persona si no hubiera escuchado todo tipo de música. La música es lo que realmente alimenta mi alma. El silencio me produce mareos y sueño...

### **¿Sueles tener las ideas claras y fluidas o tus obras son el resultado de millones de pruebas?**

Cada nueva creación es el resultado de una larga evolución personal pero no hago millones de pruebas. Yo sólo sigo mis inspiraciones diarias. Funciona la mayoría del tiempo.

### **¿Cómo se te ocurrió hacer la serie Pencil vs Camera?**

Por casualidad, un día, vi algo ocurriendo a través de una hoja de papel. Y pensé que sería genial desarrollar esta idea, dibujar las cosas en pequeños trozos de papel y sostenerlos en un entorno específico.

**17**

### **En esta serie, ¿la idea es premeditada o sale después de realizar la fotografía?**

Siempre tengo una idea de lo que quiero hacer antes de tomar la imagen y antes de hacer el dibujo. Sólo he hecho un pequeño número de improvisaciones. Tengo un montón de ideas en stock. Puede sonar raro, pero me bloqueo en ocasiones debido a esto.

### **¿Es en realidad tu mano realizando la fotografía o se trata de montajes digitales?**

Hay cuatro métodos para hacer las creaciones de "Pencil Vs Camera". Ya las he explicado en una entrevista anterior.

Todas estas técnicas son muy simples... Es la imaginación y los mensajes a transmitir que importan más.

Todos los dibujos de "Pencil Vs Camera" siempre están hechos a mano. Mi único objetivo es hacer soñar y viajar a la gente a otros universos a través de la creatividad y la innovación visual.

### **¿Qué herramientas sueles utilizar en tu día a día laboral?**

Lápices, papel, cámara, ordenador, telas, acrílico y óleo, acuarela, tinta, pastel... Depende de en lo que esté trabajando.

Ahora, estoy en una fase "Pencil Vs Camera", pero dentro de unos meses será algo totalmente diferente.

### **¿A una nave espacial que está viajando a la velocidad de la luz, le funcionan los faros?**

No lo sé, nadie lo sabe... Nadie lo ha probado...

### **Dinos una palabra que describa tu trabajo.**

Inesperado.

### **Supongamos que cada oficio corresponde a un animal ¿Qué animal serias teniendo en cuanta tu trabajo, tu personalidad y tu estilo?**

Definitivamente me gustaría ser un animal volador, creo que podría ser un búho.

pared **Entre el lápiz y la pared**  $\bullet$ Entre el lápiz y

**Mira la siguiente imagen y dinos qué ves en ella o qué representa para ti.**

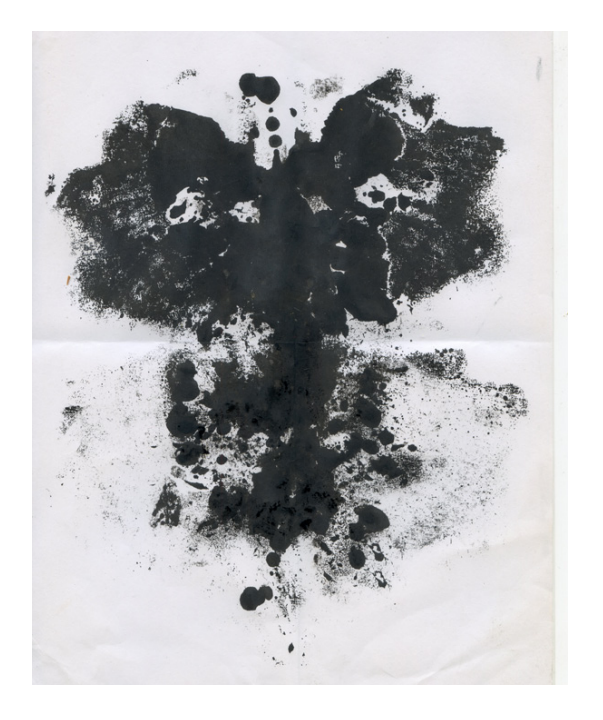

Veo una cara, dos ojos, la nariz, el pelo, la boca... Es una imagen misteriosa, da un poco de miedo...

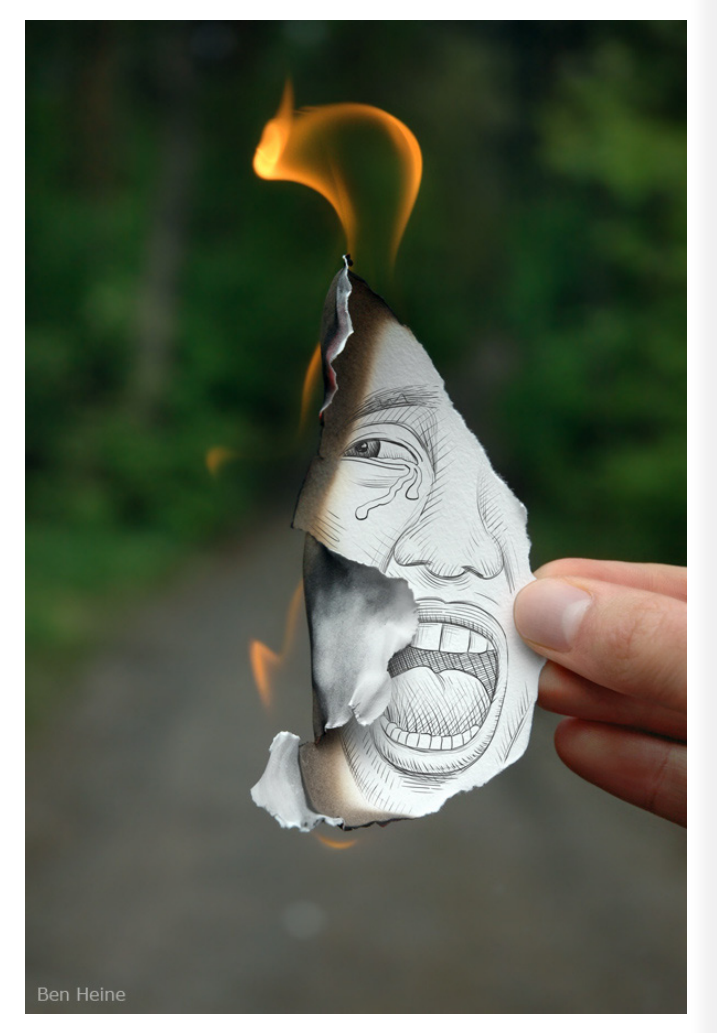

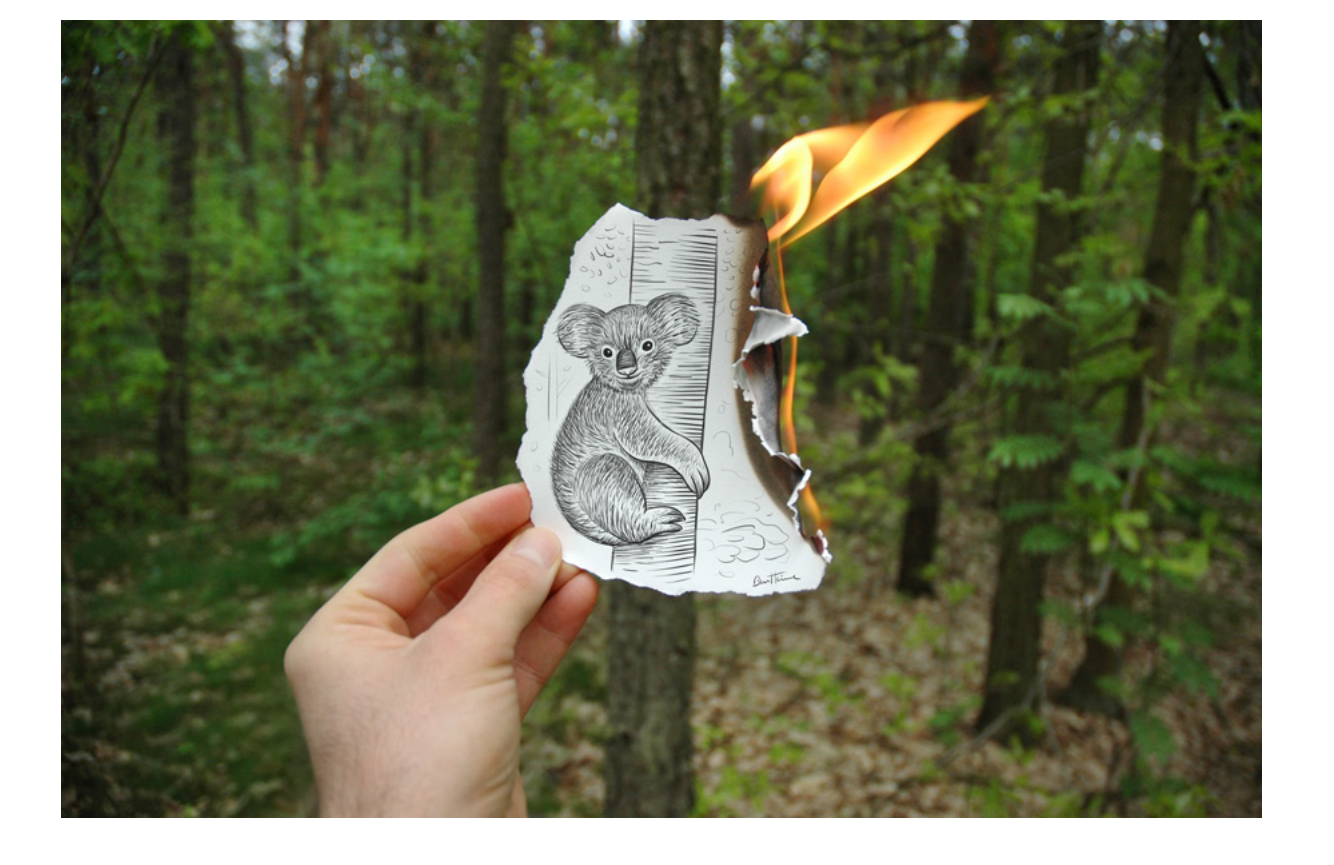

# pared **Entre el lápiz y la pared** Entre el lápiz y la

Ben Heine<br>http://www.benheine.com/ Ben Heine<br>http://www.benheine.com/

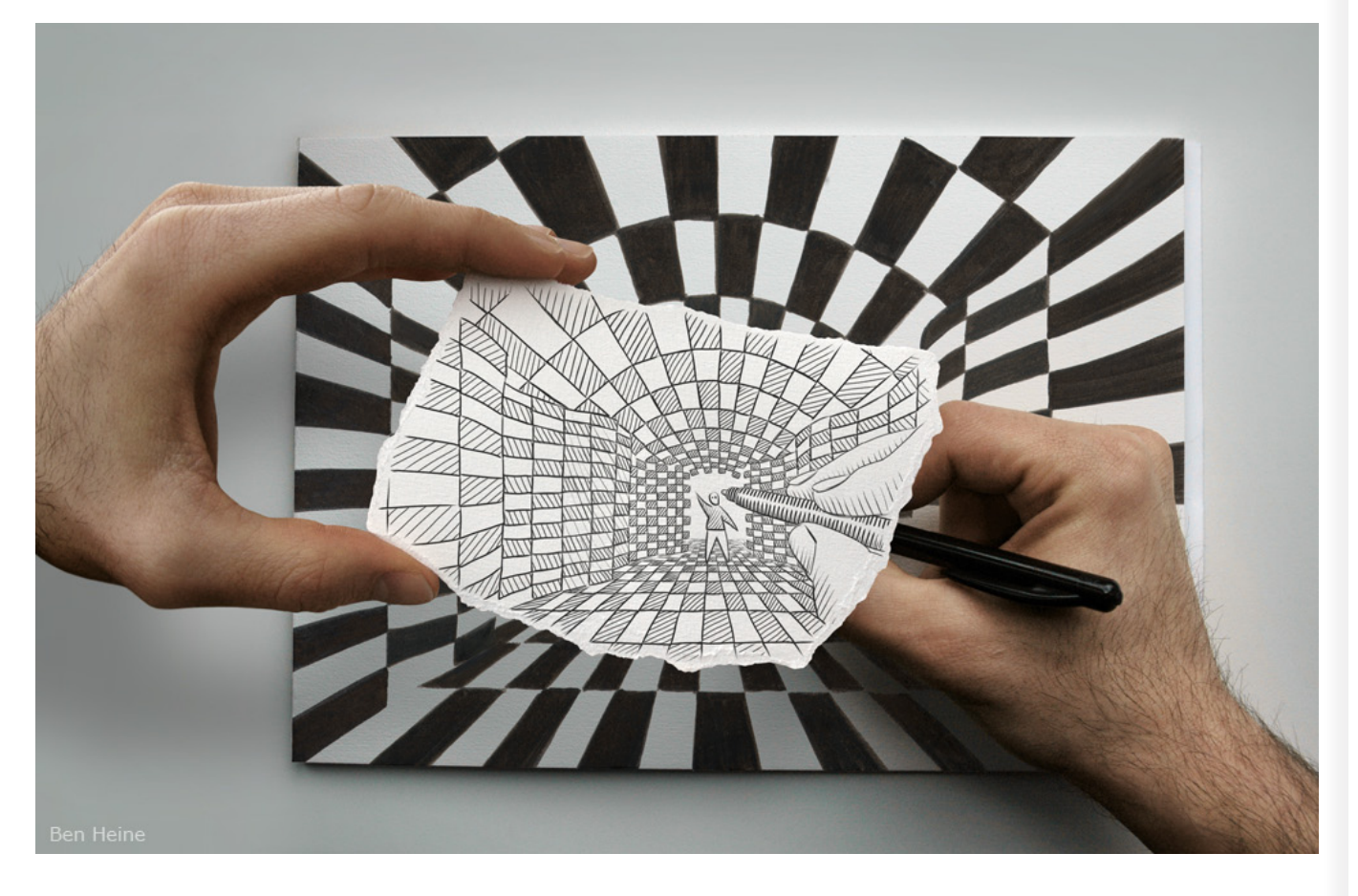

# pared **Entre el lápiz y la pared** Entre el lápiz y la

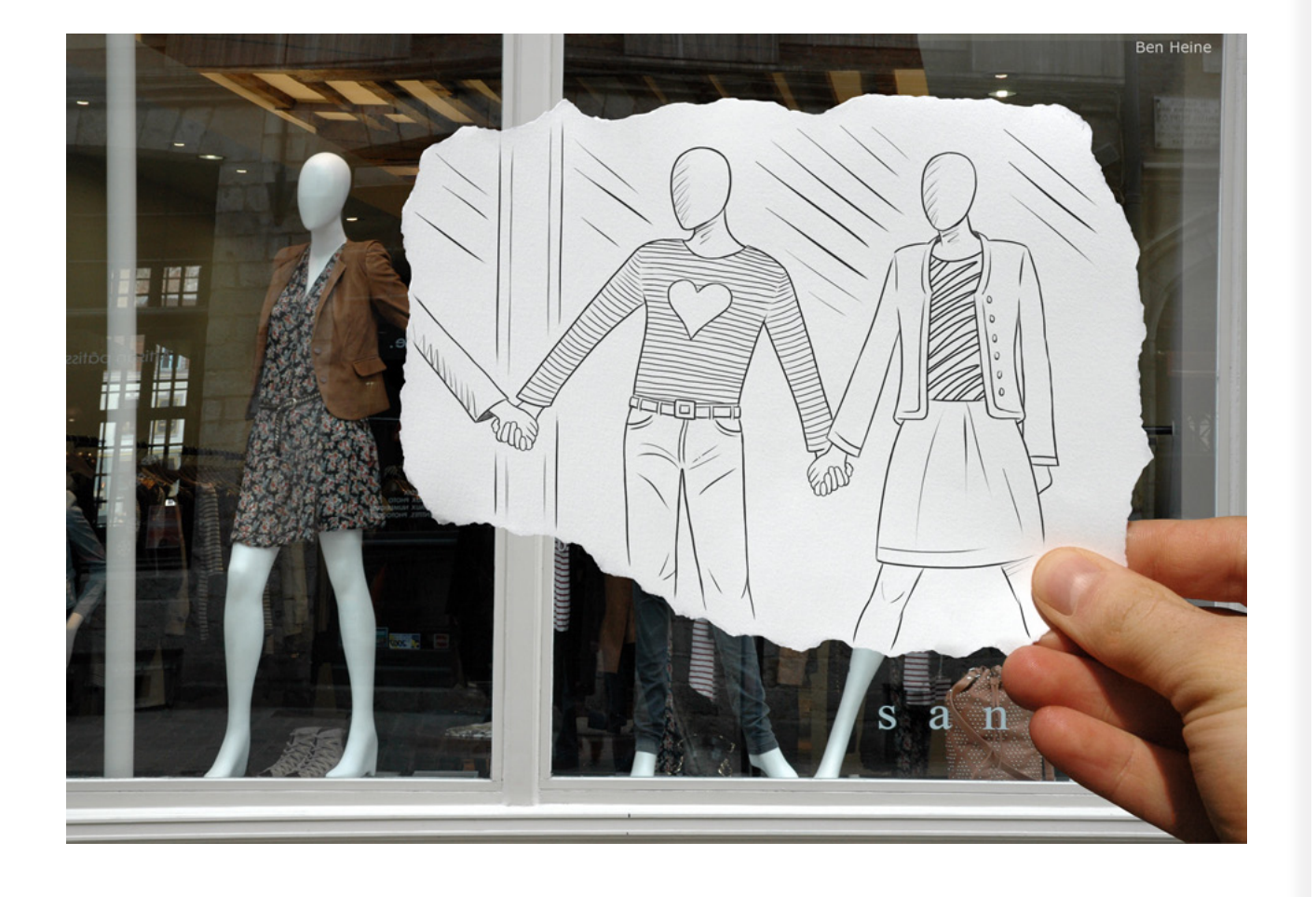

# pared **Entre el lápiz y la pared** Entre el lápiz y la

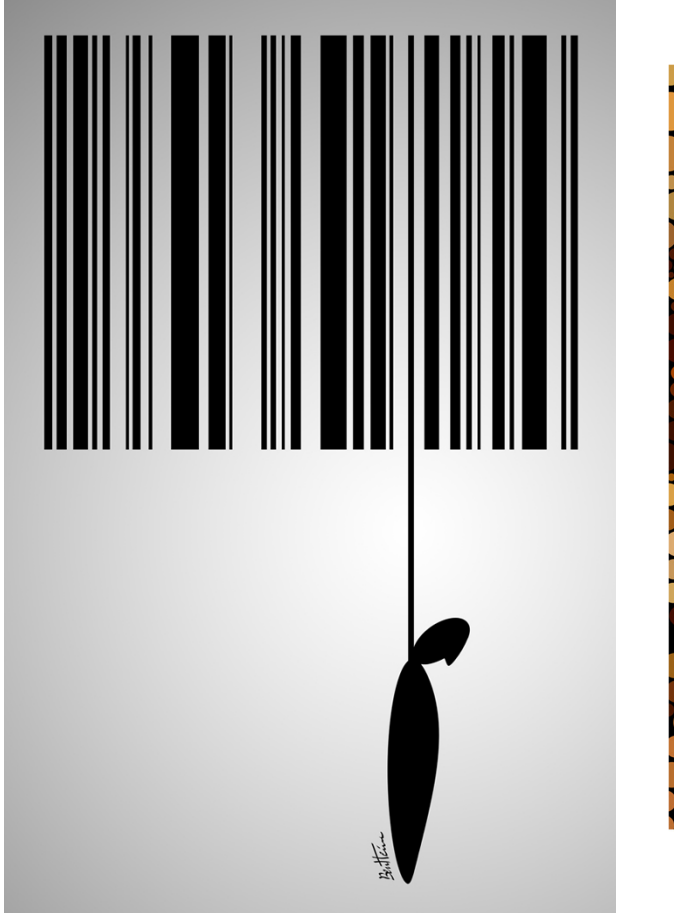

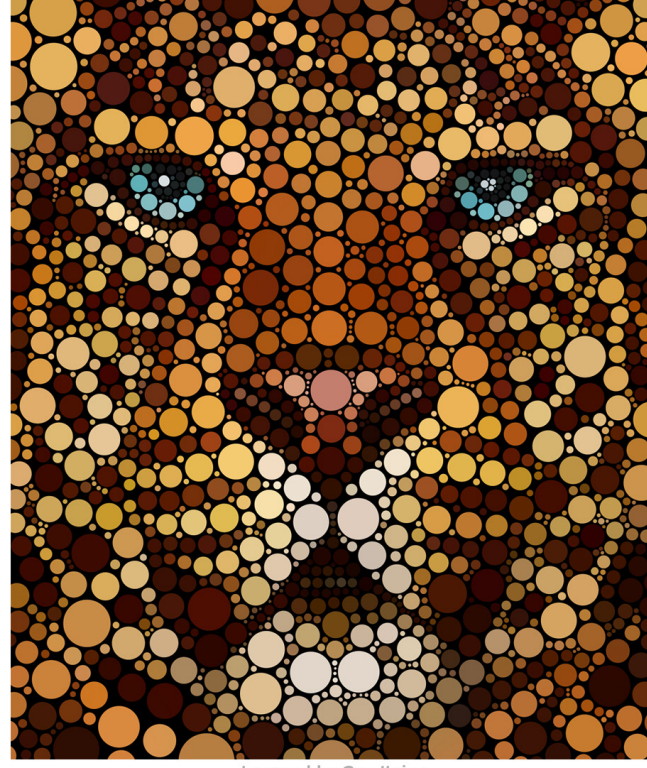

Leopard by Ben Heine

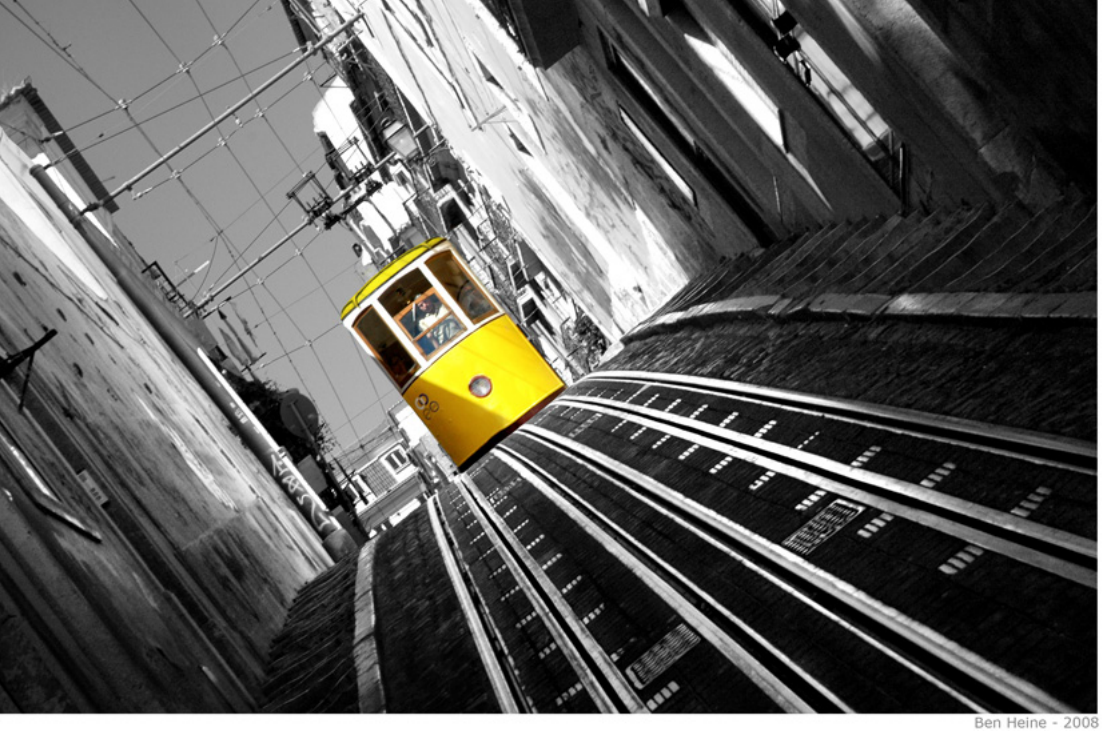

## <span id="page-24-0"></span>**¡Refreescanos! Aquí todo tiene cabida**

### **Envía lo que quieras a colaboraciones@pandemiafanzine.com**

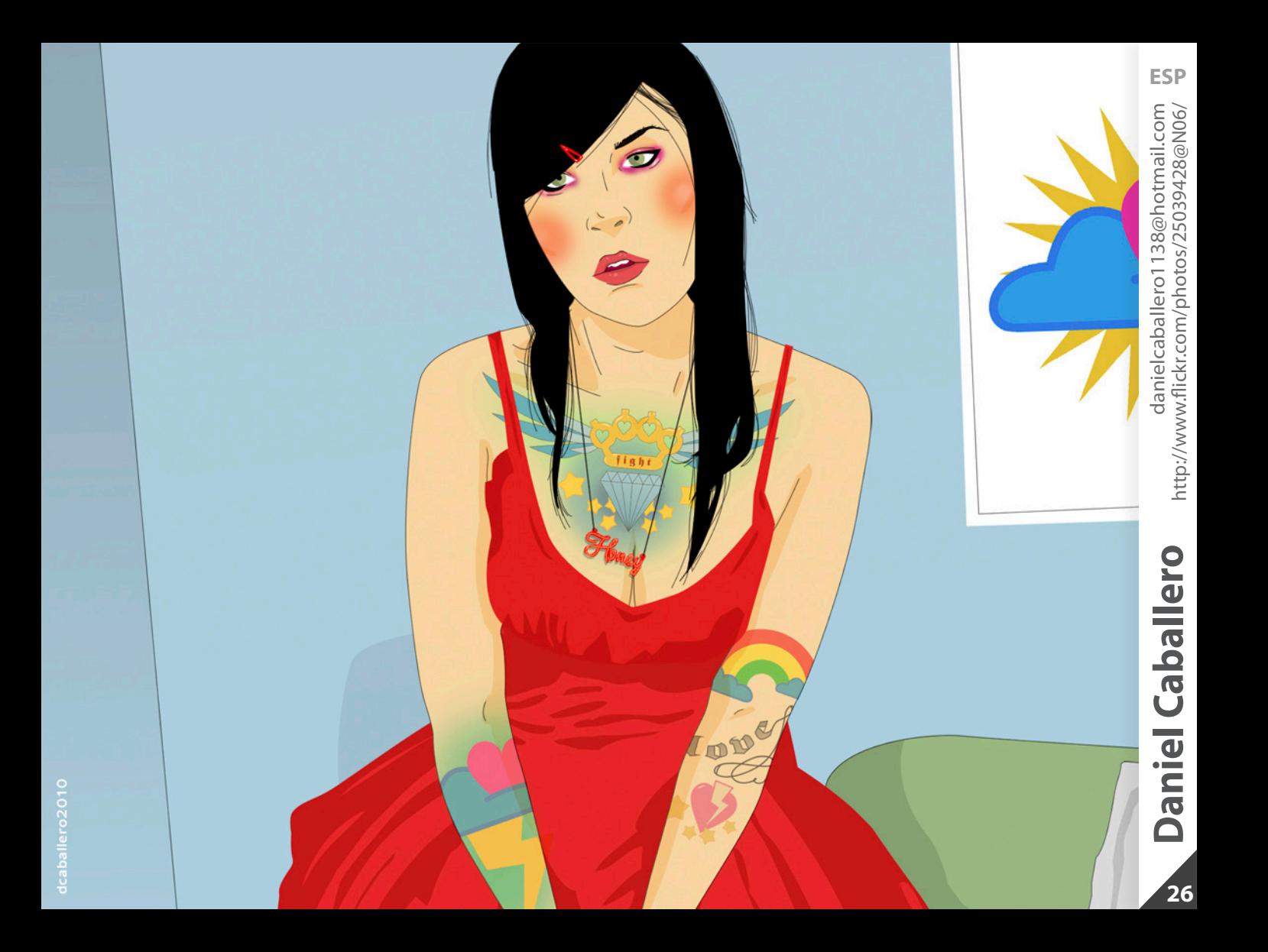

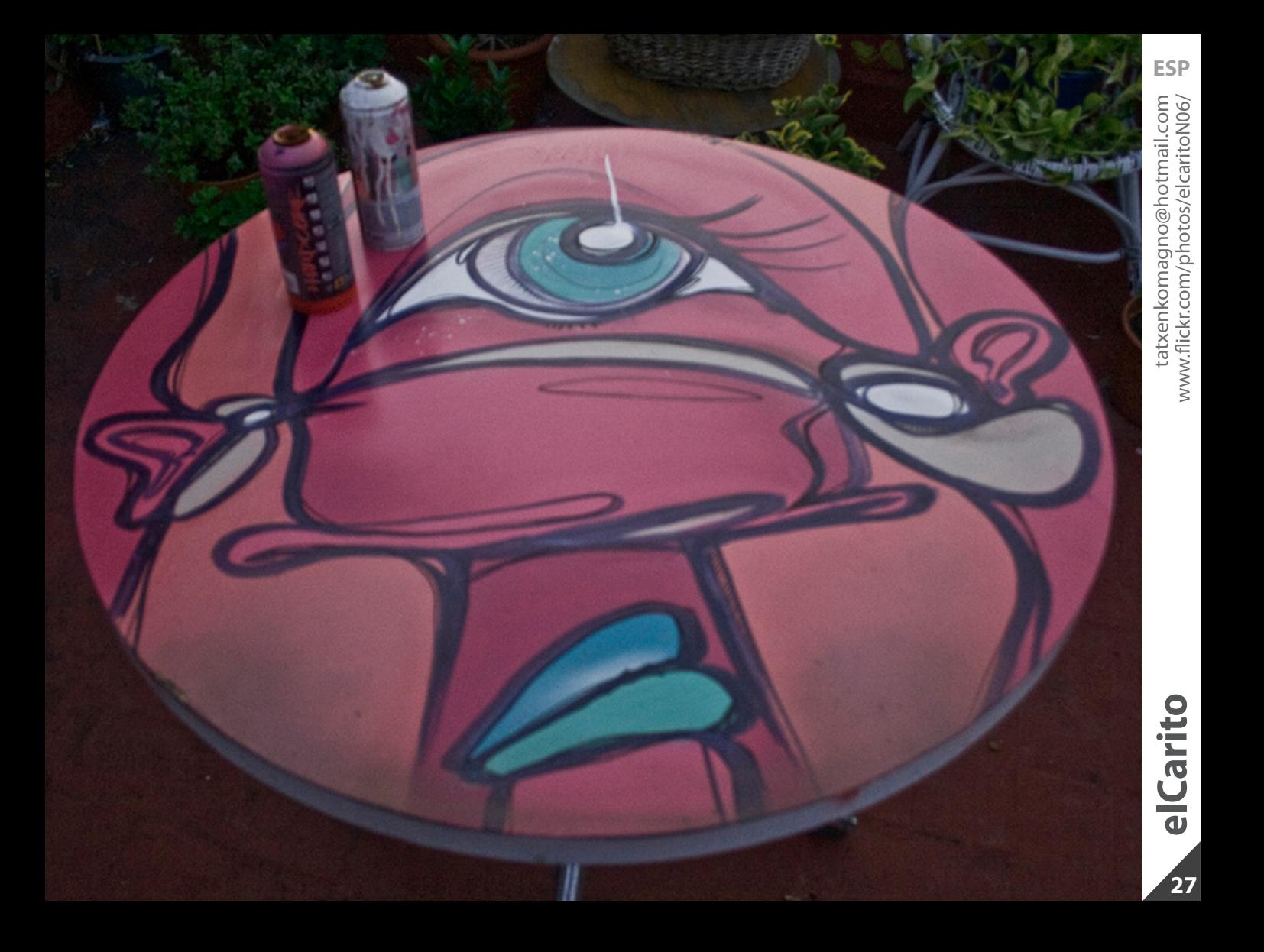

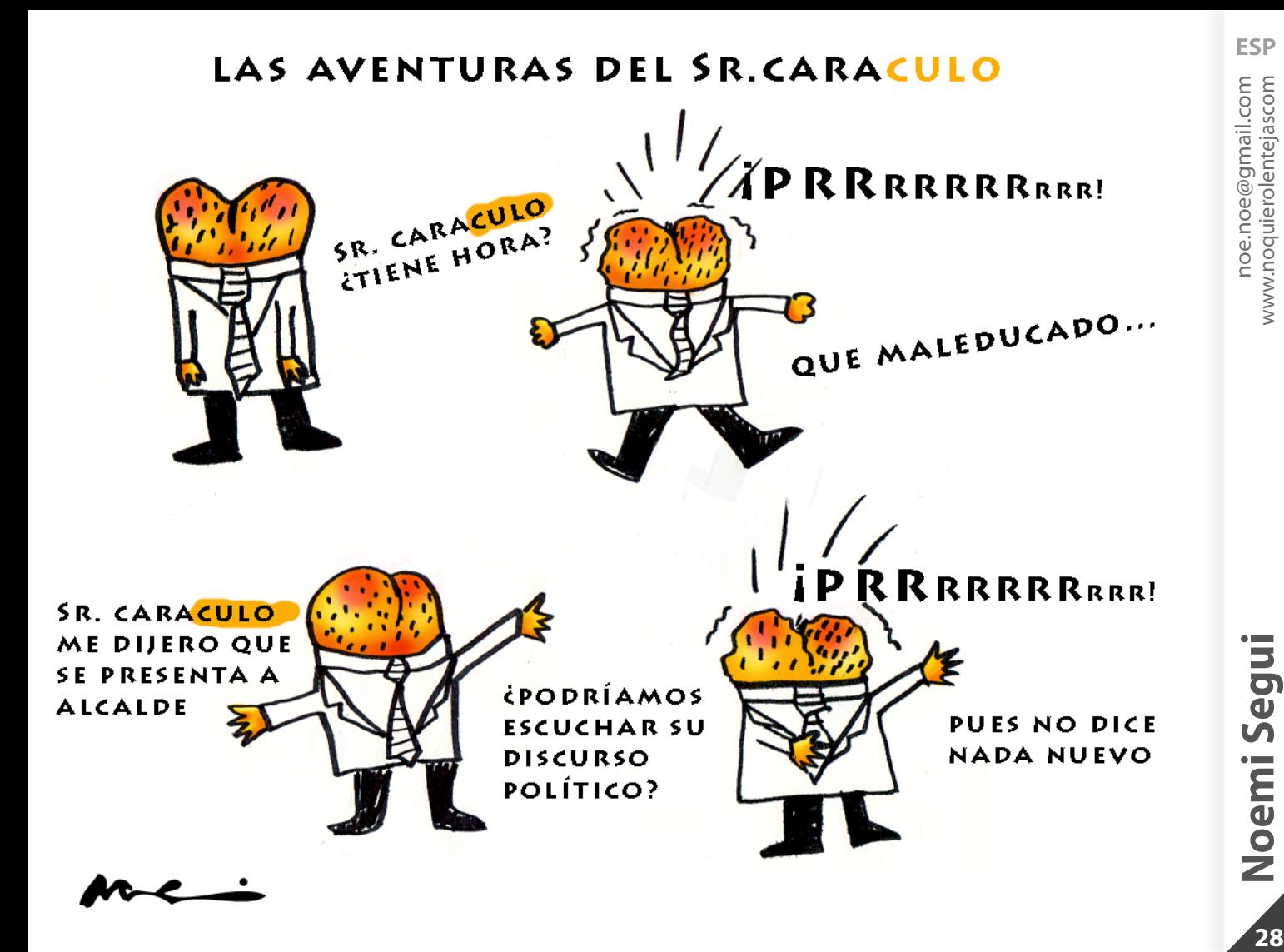

### **Piensa en el número de veces a la semana que te gustaría salir a cenar fuera.**

**Multiplícalo por 2 y súmale 5. Multiplícalo por 50.**

**Dependiendo de tu fecha de cumpleaños: - Si ya pasó tu fecha de cumpleaños sumale 1760. - Si aun no ha pasado suma 1759. Réstale el año de tu nacimiento incluyendo las 4 cifras.**

**Obtuviste un número de 3 cifras: - La primera es el número de veces que pensaste al principio. - La segunda es tu edad.**

### <span id="page-29-0"></span>**Más productividad con la "Lista B" de Tareas**

Imagina el día en el que ves tu lista de tareas y el alma se te cae a los pies. ¡Es kilométrica! No tienes ganas, no sabes por dónde empezar o estás desconcentrado.

Para esos días (y para otros) puedes utilizar una técnica o una estrategia que da resultados sorprendentes. Consiste en utilizar una lista alternativa o la "Lista B" de tareas. Y lo que vas a hacer con ella es engañar a tu mente, ponerte en marcha y empezar a hacer y terminar tareas

### **¿Cómo trabajar con ella?**

**1-**Vuelve sobre la lista principal de tareas (vamos llamarla "Lista A") e **identifica tres tareas** (atención, sólo tres) que por su impacto e importancia **debas hacer antes que las otras**, en primer lugar. Bien, a continuación **sácalas de ahí y anótalas en la Lista B**.

**2-**Aquí viene lo importante. A partir de ese momento, no tienes que hacer 15, 20 ó 30 cosas sino **sólo esas tres tareas. Ése es tu trabajo hoy.** 

Aquí y ahora ésas son tus únicas tareas. Así que debes borrar inmediatamente de tu mente todo lo demás… porque desde ese instante ¡no existe!

**3-**Cuando hayas completado las tres primeras tareas regresa a la Lista A, la lista original con el resto de tus tareas pendientes. **Rescata otras tres tareas** (en función de su prioridad, importancia…) y **anótalas una vez más en la Lista B.** A partir de ese instante lo único que tienes que hacer de verdad, tu misión, son esas tres nuevas tareas.

**4-**Poco a poco, y ante tu propia sorpresa, **te verás a ti mismo avanzando y terminando una lista que parecía inabarcable e inacabable**. Aprovecha el tirón productivo. Vete sacando más tareas de la Lista A a la Lista B pero siempre en bloques de sólo tres tareas. No te embales, no caigas en la tentación de añadir más. Tres es el número perfecto.

### **5-**Descansa. **No olvides hacer descansos periódicos cada cierto tiempo**. Eso garantiza tu atención primero y tu concentración después. Sin eso no hay tareas ni lista ni nada.

## **Cajón desastre** desastre Cajón

### **Recomendaciones**

### **Pelicula:** Yellow Submarine

Película de dibujos animados dirigida por George Dunning. Cuenta las aventuras de los Beatles en Pepperland, para rescatar a la banda del Sargento Pimienta y liberar al país de la malvada invasión de las fuerzas del mal encarnadas por los terribles Blue Meanies, que odian la música. Guantes voladores que disparan, gigantes aplastacabezas con manzanas, zapatos que se abren y también disparan y una increíble fauna de personajes y ambientes surrealistas dieron vida a una excitante fantasía visual, heredera del hippismo y el psicodelismo filosófico de su tiempo. John, Paul, George y Ringo fueron encarnados por sus respectivos homónimos en dibujo animado.

### **Documental:** Ilha das flores

Un rápido pero completo recorrido por la evolución y la vida social y económica del ser humano nos lleva a conocer la realidad que vive un pueblo brasileño llamado "Ilha das flores".

Hay pocas flores en la isla de las flores.

### **Novela gráfica:** Cromosoma 6

La misteriosa desaparición de un conocido mafioso y su hallazgo posterior -decapitado y con el cuerpo casi irreconocible-, llevan al doctor Jack Stapleton a emprender una investigación de la que nadie saldrá indemne. En efecto, el abominable ultraje del que ha sido objeto el cadáver es la punta del iceberg de un tenebroso programa de manipulación genética cuyo epicentro se halla en Guinea Ecuatorial, adonde Stapleton viaja acompañado por dos intrépidas doctoras y su atractiva novia. Al final del laberinto encontrarán un complot de siniestros intereses cuyo único fin es enriquecerse, aun a costa de provocar un desastre genético de proporciones devastadoras.

El libro de la aventura increible... pero posible.

# **Está bien ser abstemio, pero con moderación.**

### <span id="page-32-0"></span>**PRÓXIMO NÚMERO:**

Si te apetece colaborar puedes hacerlo en varias secciones y puedes enviar tantas ilustraciones como quieras **antes del día 10 de cada mes.**

#### **Sección temática:**

Tema nº17 (Noviembre): **CRÍTICA** Esta imagen puede ser realizada con cualquier técnica y con los recursos que creas necesarios mientras se adapte al tema concreto del mes (literal o conceptualmente).

**Especificaciones técnicas: 19 x 15 cm (HORIZONTAL) RGB 150ppp**

#### **Imagen de cierre:**

Una ilustración/diseño que simbolice el acto de cerrar. Será utilizada una única imagen por número.

**Especificaciones técnicas: 20 x 15 cm (HORIZONTAL) RGB 150ppp**

### **Libre albedrío:**

Esta sección está dedicada a todo aquel que quiera colaborar en el fanzine y no quiera ceñirse a la temática mensual propuesta. Puedes colaborar con cualquier creación: ilustración, cómic, diseño, poema, escritos, etc.

#### **Especificaciones técnicas: 19 x 15 cm (HORIZONTAL) RGB 150ppp**

**Todas las colaboraciones deberán estar en JPG e incluir el nombre del autor en el archivo. En el e-mail de la colaboración se deberá incluir la sección a la que va destinada la colaboración, el nombre del autor, el lugar de origen y una página web (si la hay).**

### **Colabora: colaboraciones@pandemiafanzine.com**

### **Sugiere/critica/comenta:**

<span id="page-33-0"></span>**[www.pandemiafanzine.com/social/comentarios](www.pandemiafanzine.com/social/comentarios ) hello@pandemiafanzine.com**

### **Síguenos la pista:**

**[www.twitter.com/pandemiafanzine](http://www.twitter.com/pandemiafanzine) [www.pandemiafanzine.com/social/blog](www.pandemiafanzine.com/social/blog )**

### **Insúltanos:**

**[www.magoz1.com](www.magoz1.com ) [www.miguelmontaner.com](www.miguelmontaner.com )**

**Para todo lo demás: [www.pandemiafanzine.com](www.pandemiafanzine.com )**

¿Cómo nos has conocido?

<span id="page-34-0"></span>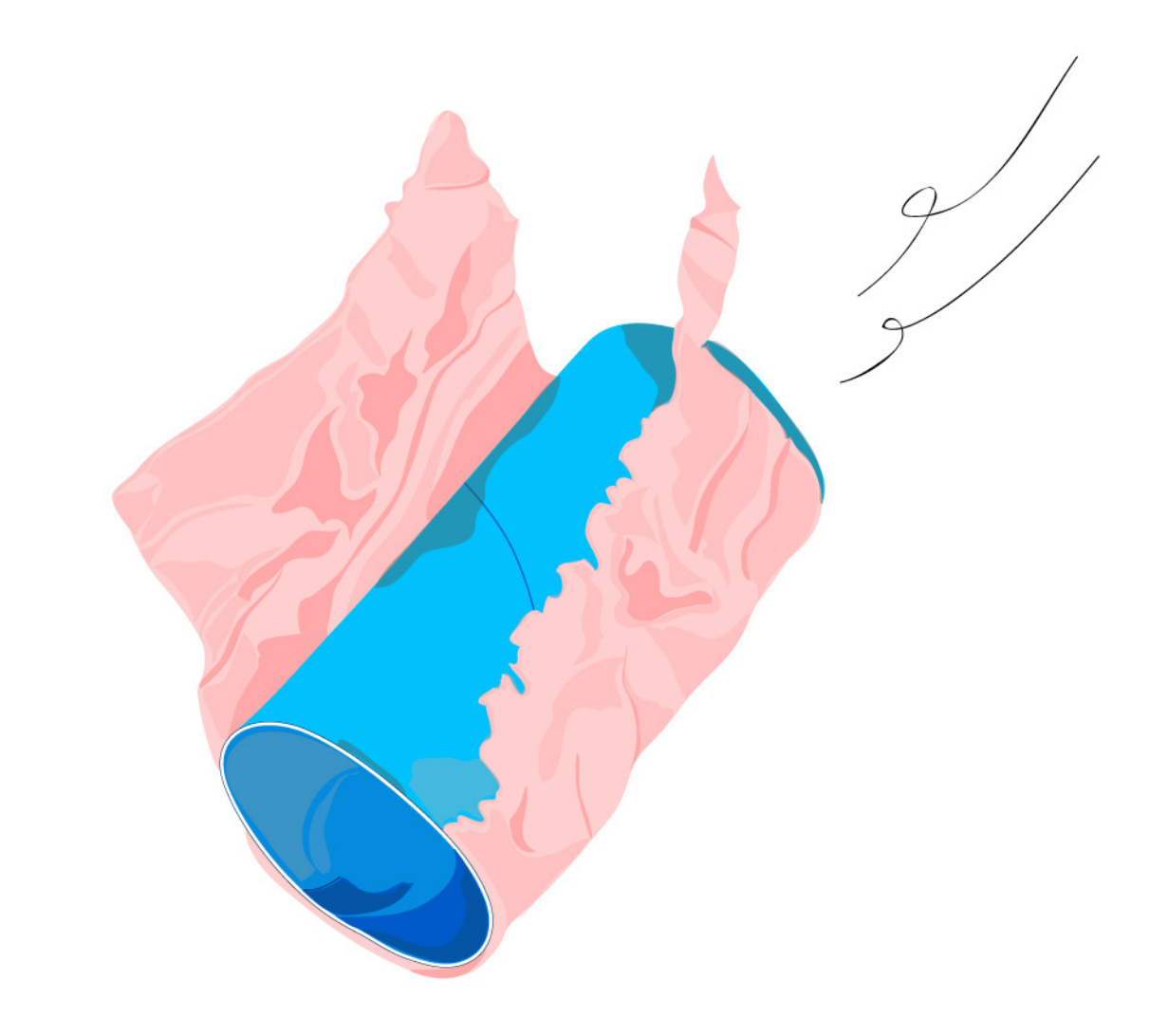